# **Hecas Interface Companion | Optik Schnittstelle**

Hecas Interface Companion.

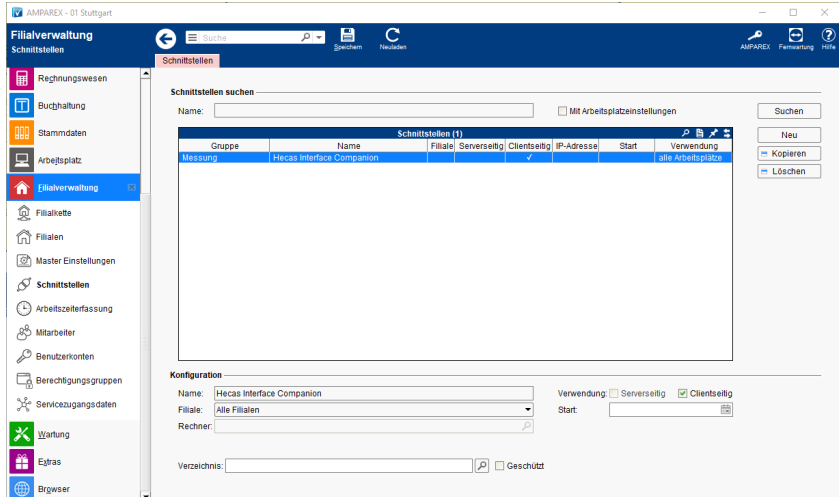

#### **Schnittstellen suchen**

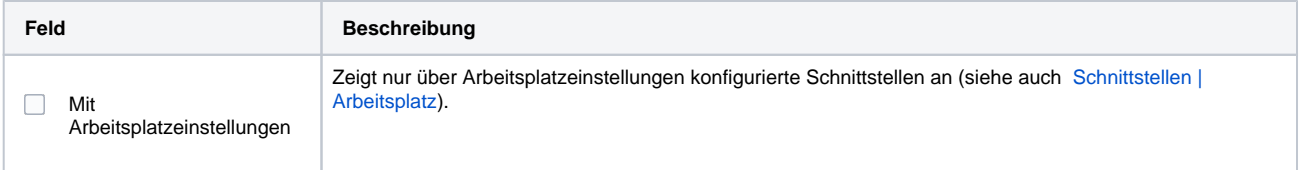

## **Konfiguration**

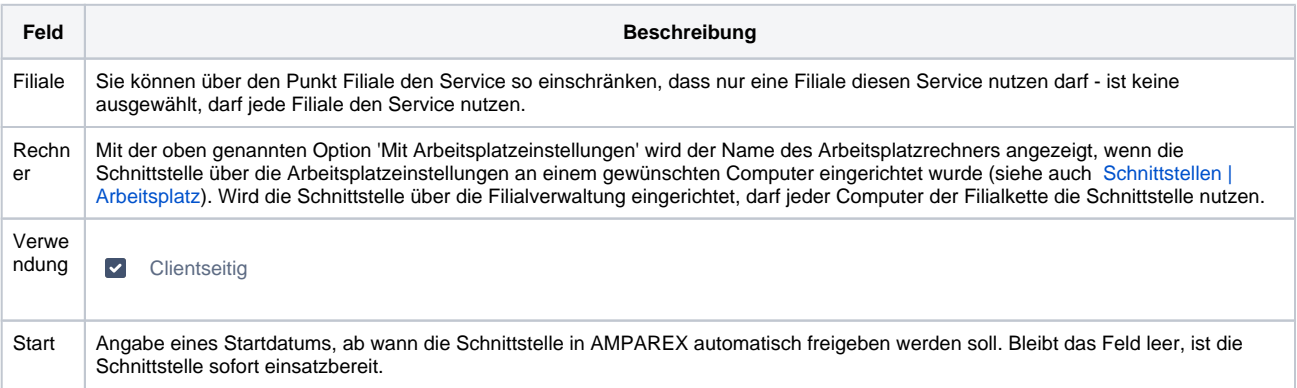

#### **Details**

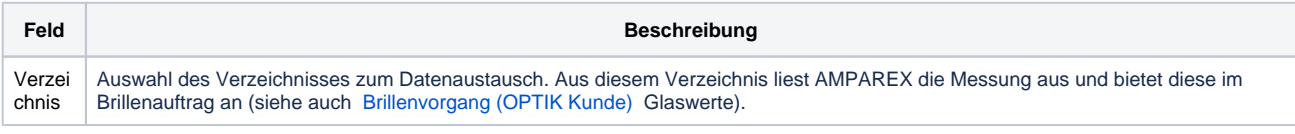

### Siehe auch ...

[Messung \(Optik Schnittstellen\)](https://manual.amparex.com/pages/viewpage.action?pageId=5865508)